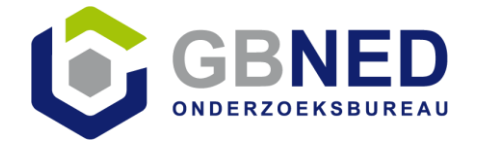

# **UBL Ketentest**

- Door en voor softwareleveranciers en maatwerkontwikkelaars
- UBL uitgaande facturen
- UBL inkomende factuurverwerking
- Inzicht in factuurscenario's
- Onafhankelijk van factuurkanaal

# Al **75** actieve deelnemers!

(Aangetoond dat zij uitgaand en/of inkomend UBL ondersteunen) Zie [www.ublketentest.nl](http://www.ublketentest.nl/)

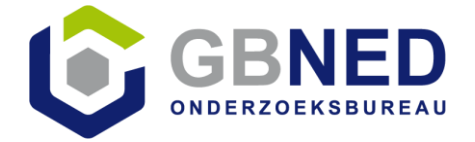

#### **Ontstaan UBL Ketentest**

Zomer 2014 op initiatief van GBNED.

Aantonen dat elektronisch factureren op basis van UBL werkt in standaard Boekhoudsoftware, zowel uitgaand als inkomend.

Eventuele interpretatieverschillen oplossen.

Meegewerkt bij de start en aangetoond in het najaar van 2014 door: Asperion, Exact, MUIS Software, Reeleezee, UNIT4 en Visma.

[Zie ook YouTube…](https://www.youtube.com/watch?v=hMZT-2_OlLo)

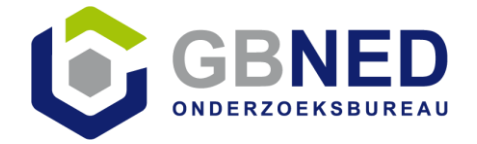

#### **Groei UBL Ketentest**

In 2015 tijdelijk steun gekregen vanuit Ministerie van Economische Zaken.

- Groei aantal actieve deelnemers (> 50, eind 2015);
- Tientallen facturen beoordeeld en getest
- Tientallen voorbeeldfacturen beschikbaar
- Enkele video's op [YouTube kanaal](https://www.youtube.com/channel/UCkeCP1pRJM2gFn7_th6RMtw)
- Interpretatieverschillen kortgesloten
- Afstemming met SimplerInvoicing t.b.v. SI-UBL
- Documentatie beschikbaar gesteld op [www.ublketentest.nl](http://www.ublketentest.nl/)

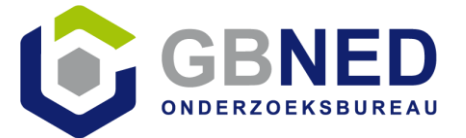

#### **Voorbeeldfacturen**

- Een BTW tarief en één factuurregel.
- Meerdere BTW tarieven, regel-, factuurkorting en toeslag op factuurniveau.
- Creditnota. (Onze zuiderburen doen dat anders)
- ICT-levering.
- Energienota; met extensie voor meterstanden
- Detailhandel met verkoop EN inkoop van een fiets inclusief BTW en uitgevoerde werkzaamheden.
- Facturen uit tientallen softwaresystemen.

### ALLEN VRIJ BESCHIKBAAR OM TE TESTEN! (PDF+UBL)

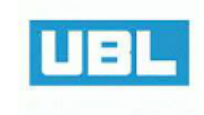

Efficient Den Haag BV t.a.v. E.J.A. van der Velde

2500 AA Den Haag

Spui 23 / 1a

**UBL Ketentest BV** Berend Slingenbergstraat 9a 7742 KD Coevorden Info@abned.nl Tel 0524-560034

**BIC ABNANL2A** IBAN NL23ABNA0123456789

> K.v.K. 12345678 Btw-nr NL123456789B01

Afgeleverd: Herengracht 1 2501 AA Den Haag

Order: 20150205 Referentie klant: RK20152013 Afleverdatum: 16-2-2015

**FACTUUR** Factuumummer: 20150102

Factuurdatum: 16-2-2015

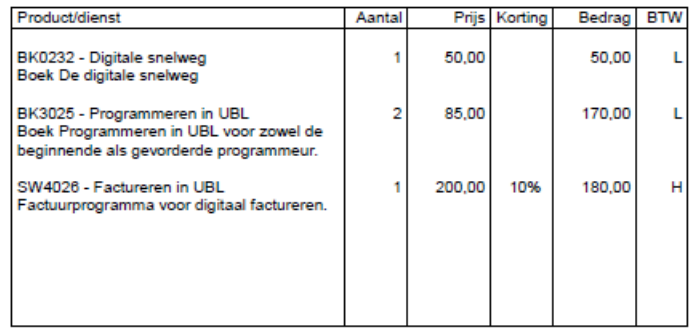

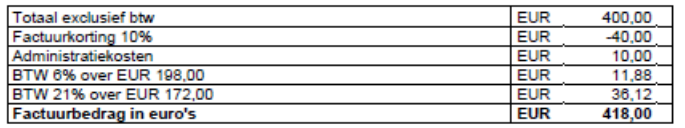

Graag betalen binnen 30 dagen netto.

N<sub>B</sub>

Ten behoeve van UBL Ketentest: zie volgende pagina voor toelichting bedragen.

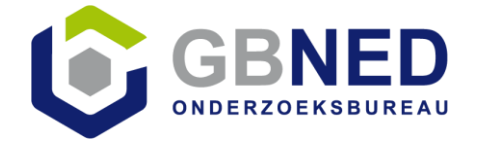

# Primeur (14-9-2016):

# **UBL WIKI**

- Factuurscenario's
- Elementen UBL factuur
- **Factuurextensies**
- …..

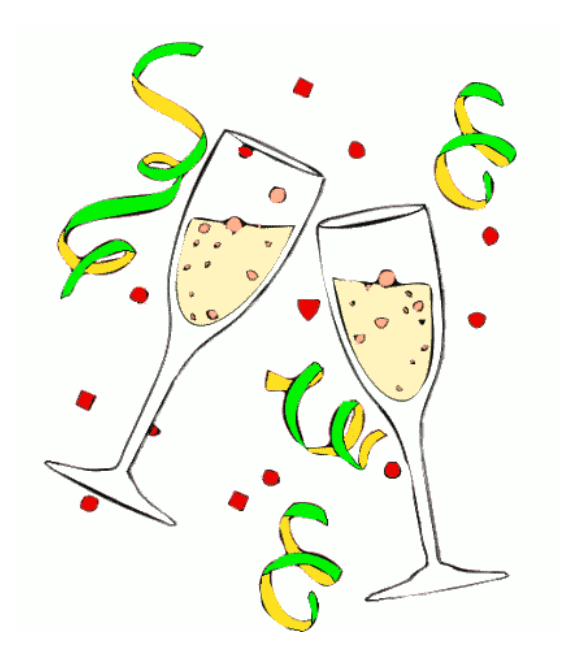

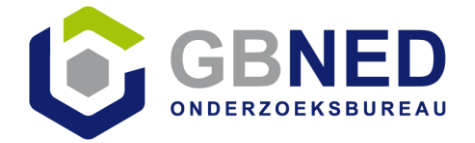

### **Wiki UBL**

Algemene kenmerken:

- Bestandsextensie altijd XML
- Gebruik bij decimalen een punt en geen komma
- UBL-elementen die niet voorkomen in een document geheel weglaten
- Verwijzing naar standaard codelijsten in UBL document

UBL varianten:

- UBL 2.0
- UBL 2.1
- SI-UBL (met ISO- en UN/ECE codes en PEPPOL)
- UBL-OHNL
- Straks Europese kernfactuur.

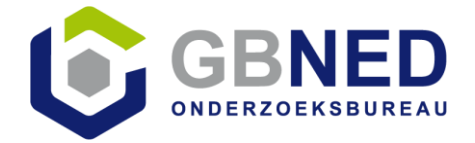

# **Wiki UBL**

Algemene factuurkenmerken:

- Een factuurset bestaat altijd uit een UBL+PDF factuur.
- Naam van documenten UBL en PDF factuur zijn altijd gelijk.
- Factuurregels met alleen tekst (zonder bedragen) zijn niet toegestaan.
- Aantallen en prijzen bij factuurregels maximaal 4 decimalen.

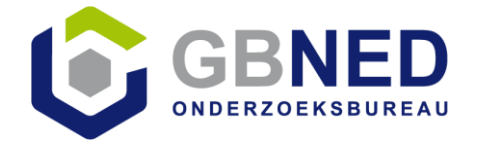

# **Wiki UBL**

Factuurscenario's:

- UBL Binnenlandse BTW, Tarieven exclusief BTW
- UBL Binnenlandse BTW, Uitwerking BTW bij factuurtoeslagen en -korting
- UBL Binnenlandse BTW, Uitwerking 0% BTW
- UBL Binnenlandse BTW, Tarieven inclusief BTW EN afrondingsverschillen
- UBL Binnenlandse BTW, Tarieven vrijgesteld van BTW
- UBL Binnenlandse BTW, Margeregeling (tweedehands producten)
- UBL Binnenlandse BTW, BTW-verlegd
- UBL Binnenlandse BTW, BTW en betalingskorting
- UBL Binnenlandse BTW, BTW en kredietbeperking
- UBL EU, ICP (intracommunautaire prestaties)
- UBL EU, Buitenlandse BTW (elektronische diensten aan particulieren in de EU) / MOSS.
- UBL Export (buiten de EU)

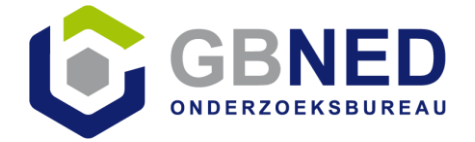

## **Wiki UBL**

Factuurscenario's:

- UBL Facturen in vreemde valuta
- UBL Creditnota
- UBL Proforma factuur
- UBL en Verzamelfacturen
- UBL G-rekening (ten behoeve van inlenersaansprakelijkheid)
- UBL Verwijzing naar ReferentieGrootboekschema (RGS)
- UBL Verwijzing naar orders, orderregels en pakbonnen

[Naar Wiki UBL…](http://www.softwarepakket.nl/cmm/faq/wiki_subcat.php?id=1&bronw=7)

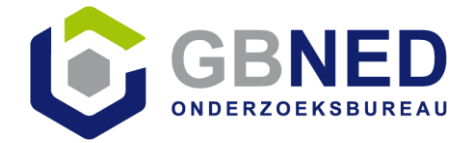

#### **Goedkeuren ontvangen facturen**

- Factuur eerst goedkeuren door ondernemer en dan pas verwerken.
- Factuur opnemen in boekhouding als voorstel, eerst beoordelen door ondernemer alvorens definitief te boeken.
- Factuur definitief opnemen in boekhouding, beoordelen door ondernemer alvorens betaalbaar te stellen.
- Factuur definitief opnemen in boekhouding en betalen. Periodieke controle achteraf op basis van cijferanalyse.

• ………

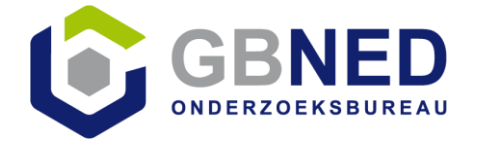

#### **Aandachtspunten UBL binnen administratieve software**

- Welke factuurscenario's worden ondersteund? Zowel uitgaand als inkomend.
- Worden UBL-facturen inkomend verwerkt per factuurregel of alleen een boekingsvoorstel o.b.v. factuurtotalen en vaste tegenrekening crediteur?
- Deelgenomen aan en vermeldt op UBL Ketentest betekent in de basis ondersteuning UBL. Geen garantie ondersteuning bepaalde factuurscenario's.
- Goedkeuren facturen voldoende ondersteund?
- Welke leverancier ondersteunt > 80% factuurscenario's uitgaand en inkomend?

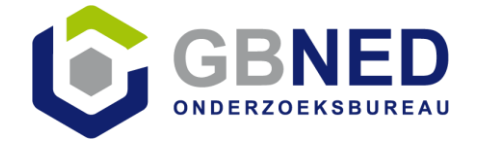

Breng eens een bezoek aan [www.ublketentest.nl](http://www.ublketentest.nl/)

Vragen en einde bijeenkomst?

- Bezoek de infomarkt
- Vergeet niet PE-lijst te tekenen